## CONFIGURACIÓN DEL CLIENTE

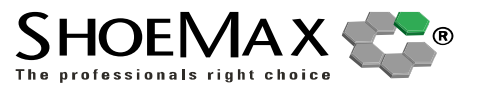

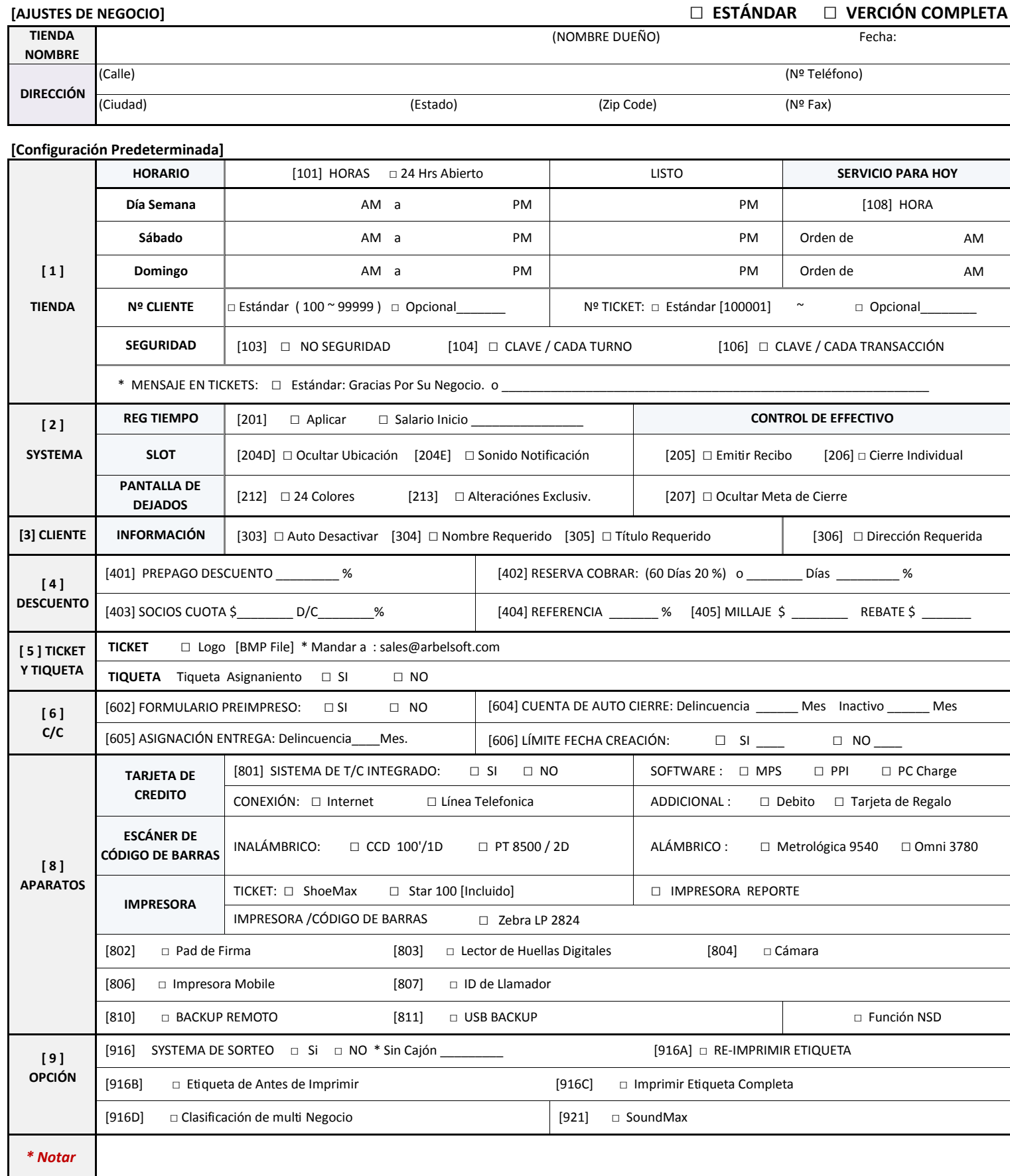

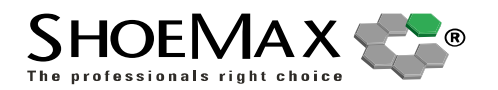

## **[Configuración Predeterminada]**

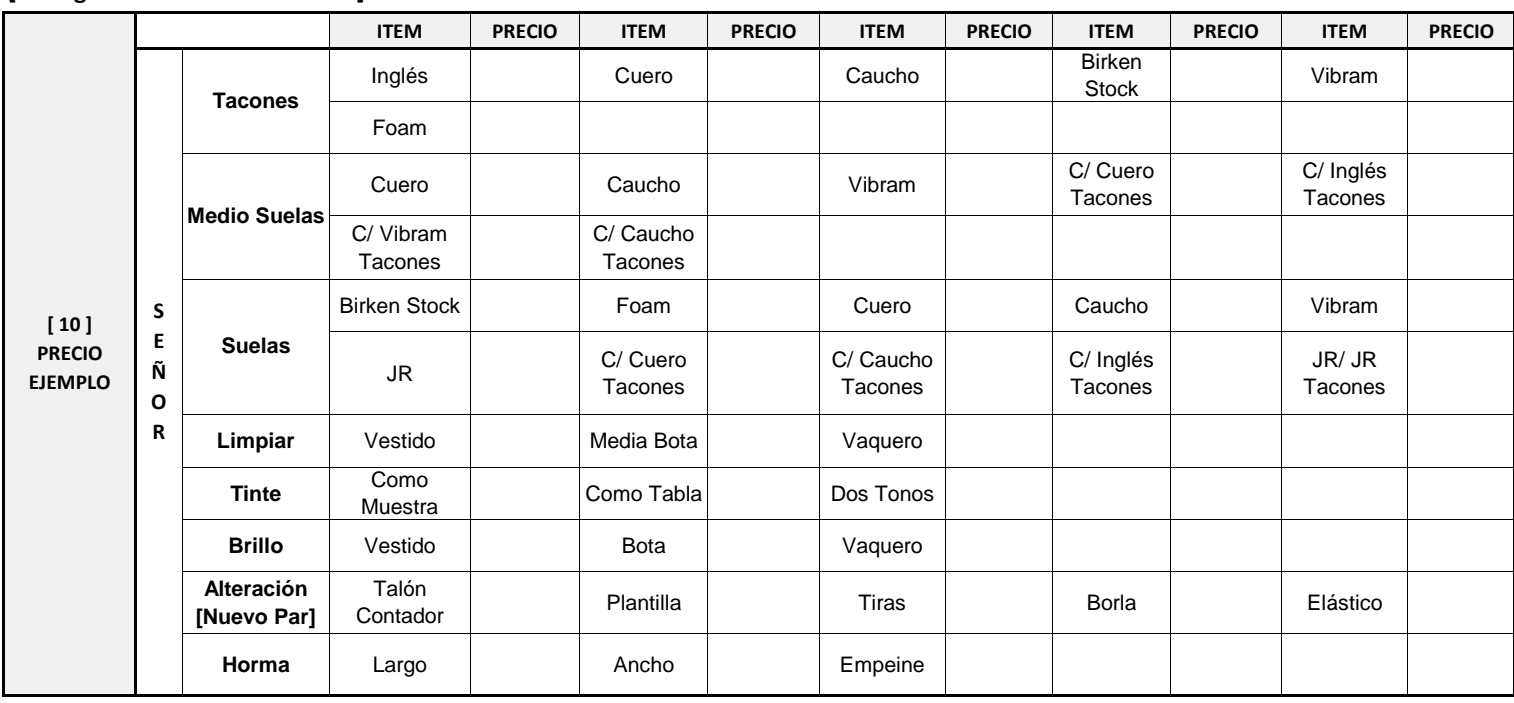

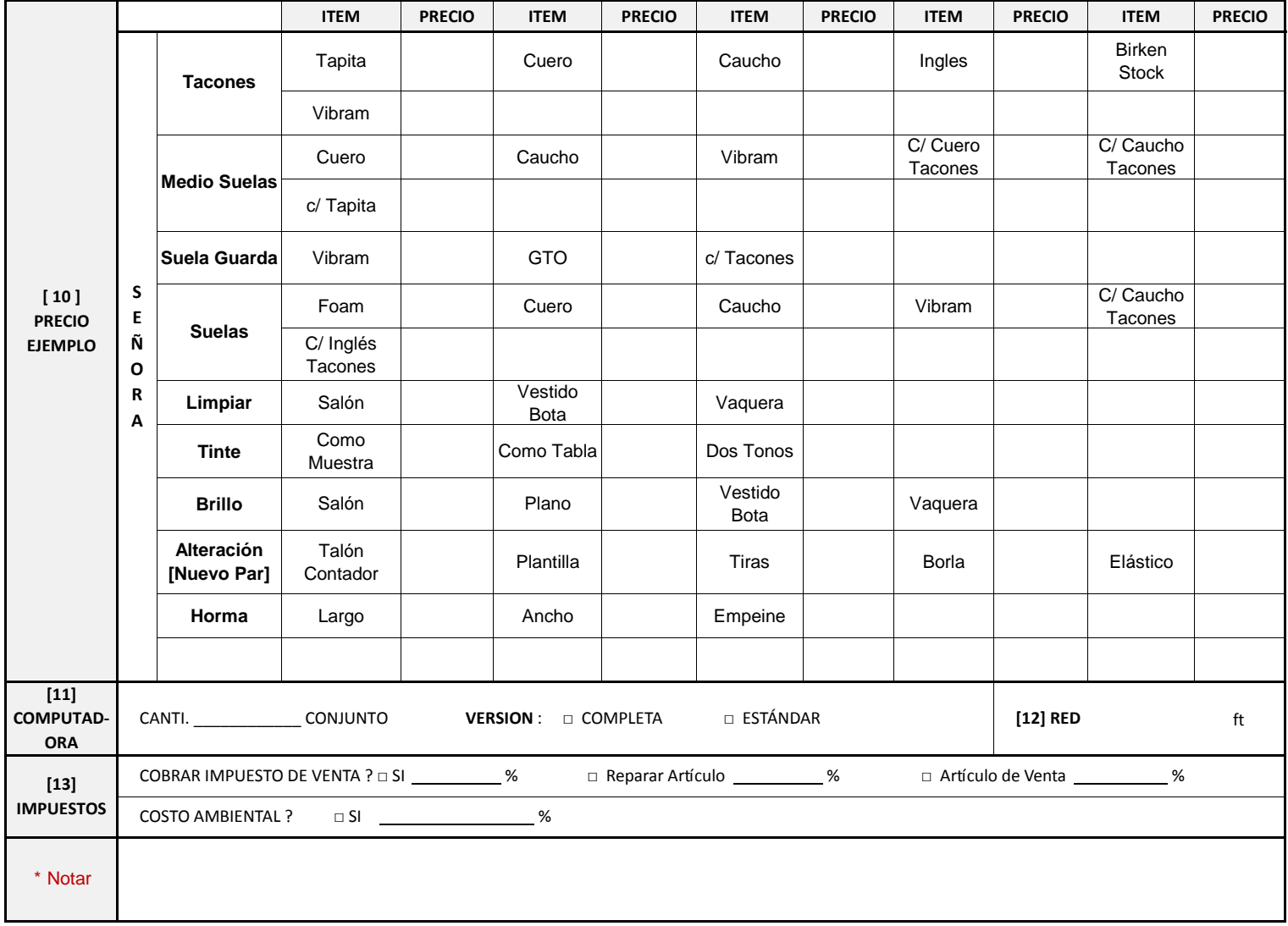